### Instructions: ToPan Energetics Symbol

By George Laudikos

# **Introduction**

ToPan Energetics Symbol is a tool that assists the user in achieving a desired goal, whether it is resolving physical ailment, psychological trauma or relationship issues, overcoming challenge or gaining something wished for.

The ToPan Energetics Symbol takes the form of a digital picture. The user need only look at the symbol with a specific intention in mind, and that intention will immediately be catalyzed and amplified to produce an energetic shift towards the desired goal.

For most people the symbol may be easier to use in conjunction with a command. This is basically a sentence (or even just a word) of their choice that explicitly state a problem to be resolved or a desire to be fulfilled. While looking at the symbol, the user is free to either think it, say it out aloud or write it on a piece of paper and place it on the symbol. This will produce the effect. Which method you choose isn't important, the intention is what matters.

Still, keep in mind that the symbol is really only effective when the desire is truly the user's own and not something internalized from their surroundings. Looking at it differently, the goal must be in alignment with the Higher Self. Commands may also be defined too broadly, making them unfocused and weak, or in some ways too narrowly, needlessly putting limits on how change is allowed to happen.

Be a conscious creator and don't be afraid to experiment. Keep an open mind and see what works.

*Disclaimer*: For healing purposes, the symbol should be used in conjunction with, not instead of qualified medical treatment. While symptoms normally improve, it is also important to consult professional help to ensure that there are no underlying etiologies unaccounted for.

# Step-by-step instructions

These are instructions for first-time setup, energetic connection to and use of the ToPan Energetics Symbol.

## **First-time setup**

- 1. From the email you received, download the attached ToPan Energetics Symbol image file onto your phone or tablet. It should then appear in the photo library.
- 2. To easily find the symbol again in your photo library, it is recommended that you create a new album/folder named "ToPan Energetics symbol" and place the image file within it.
- 3. To avoid your display turning off after a short while, find your display settings and change the screen time-out setting to at least 30 minutes or always/never.

If you are having trouble, refer to YouTube-videos relevant to your particular phone or tablet.

### **Preparation: Making an energetic connection to the symbol**

- 1. Look at the ToPan Energetics Symbol with the intention of connecting you to the symbol and the symbol to you.
- 2. Make the tip of your finger wet with saliva, then touch the red circle in the middle of the symbol with it.

3. Remove your finger again and ensure that the symbol is still properly displayed on the screen.

With this you are ready to use the symbol and give commands. (If you use the symbol rarely, you may need to repeat the procedure once in a while to maintain the connection.)

#### **How to use the symbol**

You can use the symbol in different ways:

- Look at the symbol and give the command. You may do this while standing up, sitting or lying down.
- Place the phone or tablet flat on a table with the symbol facing up. Take a piece of paper of roughly similar size to the symbol, write a command on it, then place it on top of the symbol. For best results, use only one command at a time.
- You may also place a glass of water on top of the symbol. Either give a command, or place a written command on the symbol beforehand. Wait for a minute, then drink the water.

To make optimal use of the symbol, please expose yourself to the symbol at least 2x30 minutes a day, preferably by having it next to you, for example while meditating, watching a movie etc. You can do this with or without the use of a command.

#### **Limitations/warnings**

- There is no point in making prints or photocopies of the symbol. They won't work. The symbol works only in its digital form.
- The symbol works only on high quality screens with high resolution such as those of most smartphones and tablets. Low quality screens like those of digital photo frames or old phones won't work.
- The symbol is unique and made for you only. The displayed letters and numbers in the middle red circle connect your entire being/karma to this symbol. For this reason, others won't be able to use it, and you can't directly use it for others either.
- Warning: To prevent your karma from possibly impacting others, you should never show your symbol to others except briefly, nor attempt to use it on others. Again, it's for you only.

### **Examples of commands**

These are some commands that work well with the ToPan Energetics Symbol. Use them as inspiration.

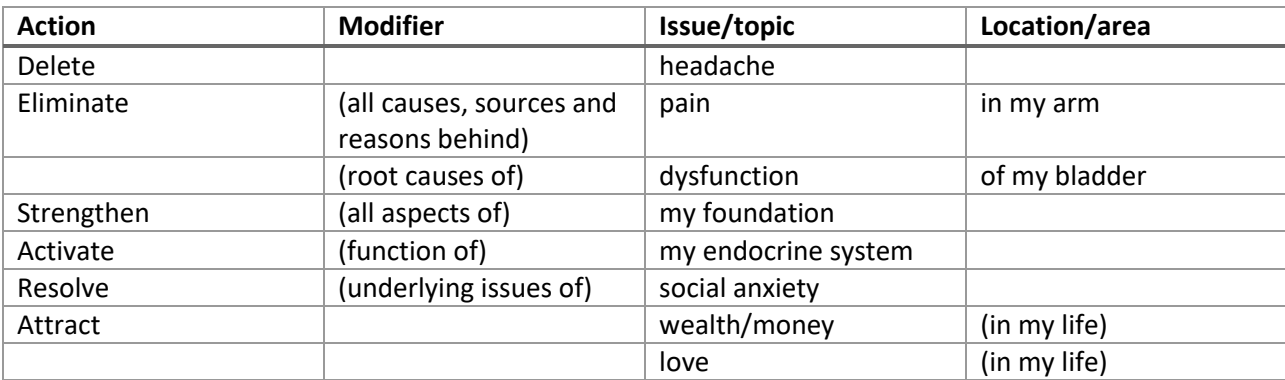

## **Comprehensive list of commands**

This is a list of all commands designed to be used with the ToPan Energetics symbol so far.

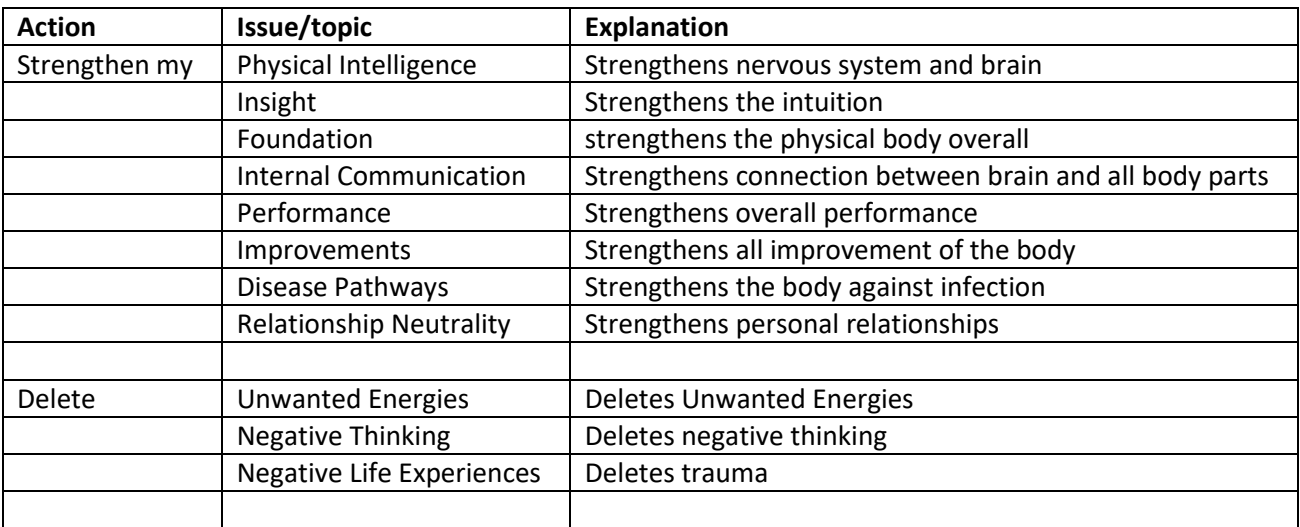

[To be expanded]